# A generic PHP Application installer International PHP Conference 2011

Kore Nordmann

10.10 2011

A generic PHP Application installer 1 / 27 Application installer 1 / 27 Application installer 1 / 27 Application installer 1 / 27 Application installer 1 / 27 Application installer 1 / 27 Application installer 1 / 27 Appli

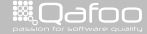

contect@qafo<br>http://telks.qafoo

- $\triangleright$  Degree in computer sience in 2010
- $\triangleright$  More than 10 years of professional PHP
- Open source enthusiast
- Contributing to various FLOSS projects
- ▶ Founder of Qafoo GmbH, which provides Services all around high quality PHP

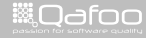

# **Outline**

#### [The problem](#page-2-0)

[History](#page-7-0)

[Requirements](#page-13-0)

[Design](#page-22-0)

[Summary](#page-52-0)

A generic PHP Application installer 3 / 27

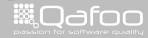

<span id="page-2-0"></span>

contect@qafoo.com<br>/http://talks.qafoo.com/

#### $\blacktriangleright$  Users installing software

- $\blacktriangleright$  Shared hosts
- $\blacktriangleright$  Dedicated servers
- $\blacktriangleright$  (Administrators)

A generic PHP Application installer 4 / 27

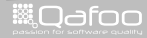

#### $\blacktriangleright$  Users installing software

- $\blacktriangleright$  Shared hosts
- $\blacktriangleright$  Dedicated servers
- $\blacktriangleright$  (Administrators)
- $\blacktriangleright$  The use case
	- $\blacktriangleright$  Download installer package
	- $\triangleright$  Copy it to server
	- $\blacktriangleright$  Configure installation
	- $\blacktriangleright$  Install software

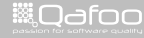

#### $\blacktriangleright$  Users installing software

- $\blacktriangleright$  Shared hosts
- $\blacktriangleright$  Dedicated servers
- $\blacktriangleright$  (Administrators)
- $\blacktriangleright$  The use case
	- $\blacktriangleright$  Download installer package
	- $\triangleright$  Copy it to server
	- $\triangleright$  Configure installation
	- $\blacktriangleright$  Install software
- $\triangleright$  Nothing like this exists

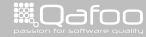

#### $\blacktriangleright$  Users installing software

- $\blacktriangleright$  Shared hosts
- $\blacktriangleright$  Dedicated servers
- $\blacktriangleright$  (Administrators)
- $\blacktriangleright$  The use case
	- $\blacktriangleright$  Download installer package
	- $\triangleright$  Copy it to server
	- $\triangleright$  Configure installation
	- $\blacktriangleright$  Install software
- $\triangleright$  Nothing like this exists
	- pear / composer: Allow (local) library installation / resolution

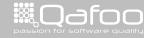

#### [History](#page-7-0)

[Requirements](#page-13-0)

[Design](#page-22-0)

[Summary](#page-52-0)

A generic PHP Application installer 5 / 27

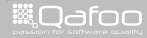

<span id="page-7-0"></span>

contect@qafoo.com<br>/http://talks.qafoo.com/

- $\triangleright$  Christian Weiske blogged about the problem and his requirements
	- ▶ [http://cweiske.de/tagebuch/](http://cweiske.de/tagebuch/Generic PHP application installers.htm) [GenericPHPapplicationinstallers.htm](http://cweiske.de/tagebuch/Generic PHP application installers.htm)

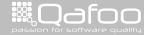

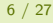

contect@gafoo.c<br>http://telks.gafoo.co

- $\triangleright$  Christian Weiske blogged about the problem and his requirements
	- $\blacktriangleright$  [http://cweiske.de/tagebuch/](http://cweiske.de/tagebuch/Generic PHP application installers.htm) [GenericPHPapplicationinstallers.htm](http://cweiske.de/tagebuch/Generic PHP application installers.htm)
- $\triangleright$  We need a proper installer for Arbit

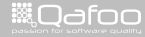

- $\triangleright$  Christian Weiske blogged about the problem and his requirements
	- $\blacktriangleright$  [http://cweiske.de/tagebuch/](http://cweiske.de/tagebuch/Generic PHP application installers.htm) [GenericPHPapplicationinstallers.htm](http://cweiske.de/tagebuch/Generic PHP application installers.htm)
- $\triangleright$  We need a proper installer for Arbit
- $\triangleright$  We set up a wiki document for additional requirements and initial design
	- ▶ [http://tracker.arbitracker.org/arbit/development\\_](http://tracker.arbitracker.org/arbit/development_wiki/view/Installer) [wiki/view/Installer](http://tracker.arbitracker.org/arbit/development_wiki/view/Installer)

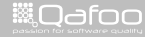

- $\triangleright$  Christian Weiske blogged about the problem and his requirements
	- $\blacktriangleright$  [http://cweiske.de/tagebuch/](http://cweiske.de/tagebuch/Generic PHP application installers.htm) [GenericPHPapplicationinstallers.htm](http://cweiske.de/tagebuch/Generic PHP application installers.htm)
- $\triangleright$  We need a proper installer for Arbit
- $\triangleright$  We set up a wiki document for additional requirements and initial design
	- ▶ [http://tracker.arbitracker.org/arbit/development\\_](http://tracker.arbitracker.org/arbit/development_wiki/view/Installer) [wiki/view/Installer](http://tracker.arbitracker.org/arbit/development_wiki/view/Installer)
- $\triangleright$  Discussed the problems at various (un-)conferences

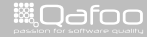

- $\triangleright$  Christian Weiske blogged about the problem and his requirements
	- $\blacktriangleright$  [http://cweiske.de/tagebuch/](http://cweiske.de/tagebuch/Generic PHP application installers.htm) [GenericPHPapplicationinstallers.htm](http://cweiske.de/tagebuch/Generic PHP application installers.htm)
- $\triangleright$  We need a proper installer for Arbit
- $\triangleright$  We set up a wiki document for additional requirements and initial design
	- ▶ [http://tracker.arbitracker.org/arbit/development\\_](http://tracker.arbitracker.org/arbit/development_wiki/view/Installer) [wiki/view/Installer](http://tracker.arbitracker.org/arbit/development_wiki/view/Installer)
- $\triangleright$  Discussed the problems at various (un-)conferences
- $\triangleright$  Merged feedback from phpBB, Typo3 and other software communities

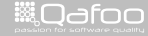

[History](#page-7-0)

#### [Requirements](#page-13-0)

[Design](#page-22-0)

[Summary](#page-52-0)

A generic PHP Application installer 7 / 27  $\pm$  7  $\pm$  7  $\pm$  7  $\pm$  7  $\pm$  7  $\pm$  7  $\pm$  7  $\pm$  7  $\pm$  7  $\pm$  7  $\pm$  7  $\pm$  7  $\pm$  7  $\pm$  7  $\pm$  7  $\pm$  7  $\pm$  7  $\pm$  7  $\pm$  7  $\pm$  7  $\pm$  7  $\pm$  7  $\pm$  7  $\pm$  7  $\pm$  7  $\pm$ 

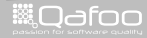

<span id="page-13-0"></span>

contect@qafoo.com<br>/http://talks.qafoo.com/

#### General

#### $\blacktriangleright$  Handle "any" setup gracefully

- $\triangleright$  PHP versions
- $\blacktriangleright$  Available extensions
- $\blacktriangleright$  PHP configurations

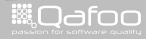

 $\blacktriangleright$  Handle "any" setup gracefully

- $\triangleright$  PHP versions
- $\blacktriangleright$  Available extensions
- $\blacktriangleright$  PHP configurations

#### $\blacktriangleright$  Ability to upgrade existing installations

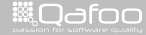

#### General

#### $\blacktriangleright$  Handle "any" setup gracefully

- $\blacktriangleright$  PHP versions
- $\blacktriangleright$  Available extensions
- $\blacktriangleright$  PHP configurations
- $\triangleright$  Ability to upgrade existing installations
- $\blacktriangleright$  Handling of task-graphs
	- $\blacktriangleright$  ... more on that later.

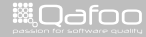

#### $\blacktriangleright$  Limit installation to one user

- $\blacktriangleright$  Require file with password created next to the installer
- $\blacktriangleright$  Limit installer to a single IP

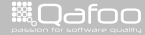

#### $\blacktriangleright$  Limit installation to one user

- $\blacktriangleright$  Require file with password created next to the installer
- $\blacktriangleright$  Limit installer to a single IP
- $\blacktriangleright$  Drop permissions after installation

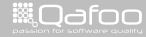

## **Steps**

#### 1. Check system requirements

- $\blacktriangleright$  Extensions
- $\blacktriangleright$  Libaries
- $\blacktriangleright$  PHP configuration settings
- $\blacktriangleright$  Web Server setup

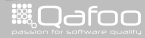

# **Steps**

#### 1. Check system requirements

- $\blacktriangleright$  Extensions
- $\blacktriangleright$  Libaries
- $\blacktriangleright$  PHP configuration settings
- $\triangleright$  Web Server setup
- 2. Configure application
	- $\blacktriangleright$  Accept license
	- $\blacktriangleright$  Database
	- $\blacktriangleright$  Application modules

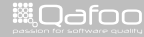

# **Steps**

#### 1. Check system requirements

- $\blacktriangleright$  Extensions
- $\blacktriangleright$  Libaries
- $\blacktriangleright$  PHP configuration settings
- ▶ Web Server setup
- 2. Configure application
	- $\triangleright$  Accept license
	- $\blacktriangleright$  Database
	- $\blacktriangleright$  Application modules
- 3. Install application
	- $\triangleright$  Copy data
	- $\blacktriangleright$  Configure application
	- $\triangleright$  Set permissions

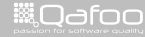

[History](#page-7-0)

[Requirements](#page-13-0)

#### [Design](#page-22-0)

[Summary](#page-52-0)

A generic PHP Application installer 11 / 27

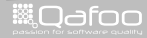

<span id="page-22-0"></span>

contect@qafoo.com<br>/http://talks.qafoo.com/

# Design

#### Installer consists of any number of tasks, each has

- $\blacktriangleright$  Requirements
- $\blacktriangleright$  Configuration options
- $\blacktriangleright$  Actions
- $\blacktriangleright$  (Verifications)

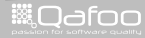

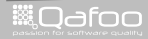

- $\blacktriangleright$  Configuration options
- $\blacktriangleright$  Actions
- $\blacktriangleright$  (Verifications)
- $\blacktriangleright$  Installer runs the start task
	- Each task may trigger any number of "dependant" tasks
	- $\blacktriangleright$  ... optionally based on configuration settings

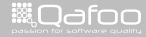

#### Demo

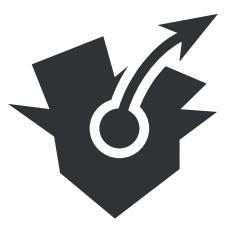

#### Arbit Installer

A generic PHP Application installer 13 / 27

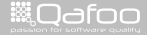

contect@qafoo.com<br>/http://talks.qafoo.com/

# Disecting the installer

```
\#!/usr/bin/php
     <?php
     require 'src/environment.php';
6 $installer = new ailnstaller (<br>
7 'Arbit'.
\frac{7}{8} ' Arbit ',<br>\frac{1}{8} '0.3 - alpi
8 ' 0.3− alpha',<br>9 ' Arbit…aims..
          ' Arbit aims to provide aadecent modern extensible smultisproject strackings
                 tool. Features start with sissue stracking sand wiki sand do not stops
                 before_code_analysis_and_translation_management.'
10 ) ;
```
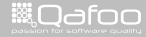

contact@qafoo.com<br>/http://talks.gafoo.com/

# Disecting the installer

```
#!/usr / bin / php
     <?php
     require 'src/environment.php';
6 $installer = new ailnstaller (<br>
7 'Arbit'.
\frac{7}{8} ' Arbit ',<br>\frac{1}{8} '0.3 - alpi
8 ' 0.3− alpha',<br>9 ' Arbit…aims..
          ' Arbit aims to provide aadecent modern extensible smultisproject strackings
                 tool. Features start with sissue stracking sand wiki sand do not stops
                 b e fore _code_analysis _and_translation _management.'
10 ) ;
```
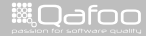

# Disecting the installer

```
\#!/usr/bin/php
     <?php
\begin{array}{c} 2 \\ 3 \\ 4 \end{array}require 'src/environment.php';
6 $in staller = new ail n staller (<br>
7 7 7 8 rbit 7 .
\begin{array}{ccc} 7 & \text{'Arbit'} \\ 8 & \text{'0.3-aln} \end{array}8 ' 0.3− a l p h a ' ,
            ' Arbit aims to provide aadecent modern extensible amultiaproject atracking a
                   tool. Features start with sissue stracking sand wiki sand do snot stops
                   b e fore_code_analysis_and_translation_management.'
10 ) ;
```
A generic PHP Application installer 14 / 27

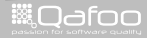

```
12 // Configure legal task<br>13 Sinstaller ['legal'] = $
13 $ i n s t a l l e r [ ' l e g a l ' ] = $ l e g a l = new a i T a s k (
14 'License',<br>15 'Please_rea
15 ' P lease \_read\_and \_accept\_the \_lice n sec. '
      ) ;
18 $legal ->configurations ['license'] = new aiConfigurationLicense (<br>19 <sup>'</sup>Accept∟License'.
19 ' Accept License',<br>20 ' Please read Land L.
20 'Please_read_and_accept_the_GPL_3_license,_under_which_Arbit_is_licensed.',<br>21 file_get_contents( __DIR__ . '/LICENSE')
      file.get_counts(-). //LICENSE' ):
      $legal \rightarrowconfigurations ['deps'] = new aiConfigurationDependency (
            ' Dependencies '
25 ' Task-dependencies.',<br>26 arrow array('main')\frac{26}{27} array ('main')
      );
```
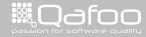

```
12 // Configure legal task<br>13 Sinstaller ['legal'] = $
13 \sin \theta [ ' legal' ] = \theta legal = new aiTask (
14 'License'<br>15 'Please_rea
15 ' P lease \_read\_and \_accept\_the\_lices.<br>
16 ):);
18 $legal ->configurations ['license'] = new aiConfigurationLicense (<br>19 <sup>'</sup>Accept∟License'.
19 ' Accept License',<br>20 ' Please read Land L.
20 'Please_read_and_accept_the_GPL_3_license,_under_which_Arbit_is_licensed.',<br>21 file_get_contents( __DIR__ . '/LICENSE')
      file.get_counts(-). //LICENSE' ):
      $legal \rightarrowconfigurations ['deps'] = new aiConfigurationDependency (
            ' Dependencies '
25 ' Task-dependencies.',<br>26 arrow array('main')\frac{26}{27} array ('main')
      );
```
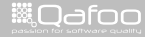

```
12 // Configure legal task<br>13 $installer ['legal'] = $
13 \sin \left( \frac{\sin \left( \frac{\pi}{2} \right)}{\sin \left( \frac{\pi}{2} \right)} \right) = \sin \left( \frac{\pi}{2} \right) = \arctan \left( \frac{\pi}{2} \right)<br>14 \sin \left( \frac{\pi}{2} \right) = \arctan \left( \frac{\pi}{2} \right)14 'License',<br>15 'Please_rea
15 ' P lease \_read\_and \_accept\_the \_lice n sec. '
        ) ;
18 $ legal ->configurations ['license'] = new ai Configuration License (<br>19 Secent∟License'.
19 ' Accept License',<br>20 ' Please _read _and _
20 ' Please_read_and_accept_the_GPL_3_license,_under_which_Arbit_is_licensed.',<br>21 file_get_contents( __DIR__ . '/LICENSE')
21 file_get_contents ( __DIR__ \cdot '/LICENSE' )<br>22 ):
\begin{array}{c} 22 \\ 23 \\ 24 \\ 25 \end{array} \begin{array}{c} \bullet \\ \bullet \\ \bullet \end{array}$legal ->configurations ['deps'] = new aiConfigurationDependency (
                 ' Dependencies '
25 ' Task-dependencies.',<br>26 arrow array('main')\frac{26}{27} array ('main')
         );
```
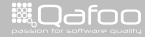

```
12 // Configure legal task<br>13 $installer ['legal'] = $
13 \sin \left( \frac{\sin \left( \frac{\pi}{2} \right)}{\sin \left( \frac{\pi}{2} \right)} \right) = \sin \left( \frac{\pi}{2} \right) = \arctan \left( \frac{\pi}{2} \right)<br>14 \sin \left( \frac{\pi}{2} \right) = \arctan \left( \frac{\pi}{2} \right)14 'License',<br>15 'Please_rea
15 ' P lease \_read\_and \_accept\_the \_lice n sec. '
          ) ;
18 $legal ->configurations ['license'] = new aiConfigurationLicense (<br>19 <sup>'</sup>Accept∟License'.
19 ' Accept License',<br>20 ' Please read Land L.
20 'Please_read_and_accept_the_GPL_3_license,_under_which_Arbit_is_licensed.',<br>21 file_get_contents( __DIR__ . '/LICENSE')
          file.get_counts(-). //LICENSE' ):
          $legal ->configurations ['deps'] = new aiConfigurationDependency (
                    ' Dependencies '
25 \overline{26} \overline{1} \overline{26} \overline{3} \overline{26} \overline{3} \overline{26} \overline{3} \overline{26} \overline{3} \overline{26} \overline{3} \overline{26} \overline{3} \overline{26} \overline{3} \overline{26} \overline{26} \overline{26} \overline{26} \overline{26} \overline{26} \overline{2array('main')27 - 1:
```
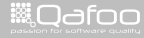

```
12 // Configure legal task<br>13 $installer ['legal'] = $
13 \sin \left( \frac{\sin \left( \frac{\pi}{2} \right)}{\sin \left( \frac{\pi}{2} \right)} \right) = \sin \left( \frac{\pi}{2} \right) = \arctan \left( \frac{\pi}{2} \right)<br>14 \sin \left( \frac{\pi}{2} \right) = \arctan \left( \frac{\pi}{2} \right)14 'License',<br>15 'Please_rea
15 ' P lease \_read\_and \_accept\_the \_lice n sec. '
        ) ;
18 $legal ->configurations ['license'] = new aiConfigurationLicense (<br>19 <sup>'</sup>Accept∟License'.
19 ' Accept License',<br>20 ' Please read Land L.
20 'Please_read_and_accept_the_GPL_3_license,_under_which_Arbit_is_licensed.',<br>21 file_get_contents( __DIR__ . '/LICENSE')
        file.get_counts(-). //LICENSE' ):
        $legal \rightarrowconfigurations ['deps'] = new aiConfigurationDependency (
                ' Dependencies '
25 ' Task dependencies.',<br>26 array ( 'main' )
\frac{26}{27} array ('main')
        \overline{)} ;
```
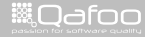

# Adding main task with requirements

```
29 // Configure main task<br>30 Sinstaller ['main'] = $
30 \sin \left( \frac{\sin \left( \frac{\pi}{2} \right)}{\sin \left( \frac{\pi}{2} \right)} \right) = \sin \left( \frac{\pi}{2} \right) and \sin \left( \frac{\pi}{2} \right) and \sin \left( \frac{\pi}{2} \right) and \sin \left( \frac{\pi}{2} \right) and \sin \left( \frac{\pi}{2} \right) and \sin \left( \frac{\pi}{2} \right) and \sin \left( \frac{\pi}{2} \right) and \sin \left( \frac{\pi}{2} \right) and 31 ' Main configuration',<br>32 ' Main configuration f
32 ' Main configuration for carbit.'<br>33 ):
        );
35 $main−>requirements = new aiRequirementsAnd(<br>36 new aiRequirementsAnd(
\frac{36}{37} new aiRequirementsAnd (
37 new a iRequirement Php Version (33 '),<br>38 new a iRequirement Php In iSetting (3 shor
38 new ai Requirement Php IniSetting ('short_open_tags', false),<br>39 new ai Requirement Php IniSetting ('memory_limit', '128M').
39 new a i Requirement PhplniSetting ('memory-limit', '128M'),<br>40 new a i Requirement PhplniSetting ('mbstring, func-overload',
40 new ai Requirement Php IniSetting ( 'mbstring . func_overload', false),<br>41 new ai Requirement Php IniDate Timezone ( )
41 new a iRequirement Ph pIn iDate Time zone ()
\frac{42}{43} ),
43 new aiRequirementsAnd ( \frac{44}{1} // new aiRequiremen
44 // new aiRequirementPhpExtension ('does_not_exist'),<br>45 new aiRequirementPhpExtension ('pcre'),
                      new a iRequirement Php Extension ( 'pcre'),<br>new a iRequirement Php Extension ( 'spl').
46 new a iRequirement Php Extension ('spl'),<br>47 new a iRequirement Php Extension ('date').
47 new a iRequirement Php Extension ( 48 new a iRequirement Php Extension (
48 new a iRequirement Php Extension ('dom'),<br>49 new a iRequirement Php Extension ('icony').
49 new a iR equirement Php Extension (<br>50 new a iRequirement Php Extension (
50 new a iRequirement Php Extension ( 'json'),<br>51 new a iRequirement Php Extension ( 'libxml'),
51 new a iRequirement Php Extension (52 new a iRequirement Php Extension (
52 new a iR equirement Php Extension ('session')<br>5353 ),<br>54 nev
54 new a iR equirement Space ( '50M')
        );
A generic PHP Application installer 16 / 27
```
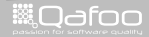

# Adding main task with requirements

```
29 // Configure main task<br>30 $installer['main'] = $
30 \sin \left( \frac{\sin \left( \frac{\pi}{2} \right)}{\sin \left( \frac{\pi}{2} \right)} \right) = \sin \left( \frac{\pi}{2} \right) = new air ask (
31 ' Main configuration',<br>32 ' Main configuration for
32 ' Main configuration for arbit.'<br>33 ):
       );
35 $main—>requirements = new aiRequirementsAnd (<br>36 new aiRequirementsAnd (
\frac{36}{37} new aiRequirementsAnd (
37 new a iRequirement Php Version (33 '),<br>38 new a iRequirement Php In iSetting (3 shor
38 new ai Requirement Php IniSetting ('short_open_tags', false),<br>39 new ai Requirement Php IniSetting ('memory_limit', '128M').
39 new a i Requirement PhplniSetting ('memory-limit', '128M'),<br>40 new a i Requirement PhplniSetting ('mbstring, func-overload',
40 new ai Requirement Php IniSetting ( 'mbstring . func_overload', false),<br>41 new ai Requirement Php IniDate Timezone ( )
41 new a iRequirement Ph pIn iDate Time zone ()
\frac{42}{43} ),
43 new aiRequirementsAnd ( \frac{44}{1} // new aiRequiremen
44 // new aiRequirementPhpExtension ('does_not_exist'),<br>45 new aiRequirementPhpExtension ('pcre'),
                     new aiRequirement Php Extension ( 'pcre'),
46 new a iRequirement Php Extension ('spl'),<br>47 new a iRequirement Php Extension ('date').
47 new a iRequirement Php Extension ( \frac{48}{100} and \frac{48}{100} a the mass of the threshology of the threshology of the threshology of the threshology of the threshology of the threshology of the threshology of the t
48 new a iRequirement Php Extension ('dom'),<br>49 new a iRequirement Php Extension ('icony').
49 new a iRequirement Php Extension ( 50 new a iRequirement Php Extension (
50 new a iRequirement Php Extension ( 'json'),<br>51 new a iRequirement Php Extension ( 'libxml'),
51 new a iRequirement Php Extension (52 new a iRequirement Php Extension (
52 new a iR equirement Php Extension ('session')<br>5353 ),<br>54 nev
\begin{bmatrix} 54 & \text{new} \end{bmatrix} a iRequirement Space ('50M')
       );
A generic PHP Application installer 16 / 27
```
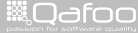

# Main task configurations

```
57 $main->configurations ['database'] = new aiConfigurationDatabase (<br>58            'Database_connection'.
58 ' Database_connection',<br>59 ' Database_which_stores.
59 'Database which stores the arbit data.',<br>60 array (
\begin{array}{cc} 60 & \text{array} \end{array} array
61 \Rightarrow ' couchdb ' \Rightarrow ' Apache CouchDB document database ',<br>62 \Rightarrow ' mysql' \Rightarrow ' MySQL database uusing uthe umysql udri
                                  \Rightarrow 'MySQL database using the mysql driver'.
       );
66 $main−>c o n f i g u r a t i o n s [ ' e m a i l ' ] = new a i C o n f i g u r a t i o n S t r i n g (
67 ' Admin E–Mail',<br>68 ' Mail address Jo
68 ' Mail add ress of a d ministrator for error reporting.',<br>69 ' errors@example.org'
             ' errors@example.org'
70 );<br>71 $n
71 $main->configurations ['sender'] = new aiConfigurationString (<br>72 Sender - F-Mail'.
72 ' Sender <u>-</u> E−Mail',<br>73 ' Mail <u>address</u> - us
73 ' Mail add ress u sed a suthe sender add ress for all umails sent sout .',<br>74 'Arbit «no-reply@example.org>'
       ' A r b i t ∠no−r e p l y @ e x am p l e . org >'<br>) :
76 $main->configurations ['project'] = new aiConfigurationOptionalDependency (<br>77 Configure Project'.
77 ' Configure Project',<br>78 ' Configure a project
             ' Configure a - project d irectly inside the installer. d Otherw set this d can d be ddone. later by modifying the configuration files .'.
79 ' project'
80 ) ;
```
A generic PHP Application installer 17 / 27

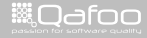

```
82 $main→actions [] = new aiActionPhync (array (<br>83 array (
83 array (<br>84 ne
84 new phyncMatcherTargetExists(),<br>85 array(
85 array (
86 new phyncChmodAction (0770),<br>87 1.
\begin{matrix} 87 \\ 88 \end{matrix} ).
88 ),<br>89 ar
89 array(<br>90 ne
90 new phyncMatcherOr (array ( 91 new phyncMatcherNot (
91 new phyncMatcherNot (92
92 new phyncMatcherTargetExists()<br>93 h.
 93 ) ,
94 new phyncMatcherSourceNewer (), 95 () )
95 ), ), ), )96 array (<br>97 array (
97 new phyncCopyAction (),<br>new phyncChmodAction ( )
98 new phyncChmodAction (0770),
               ),
\begin{array}{ccc} 100 & & \\ 101 & 1 & \\ \end{array}) ) ;
```
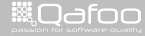

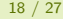

contact@qafoo.com<br>/http://talks.gafoo.com/

- $\blacktriangleright$  Implements user-land PHP stream wrappers for different protocols
	- $\triangleright$  FTP (using the PHP extension or sockets)
	- $\triangleright$  Virtual File System (Memory)
	- $\triangleright$  (SCP)

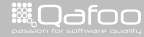

- $\blacktriangleright$  Implements user-land PHP stream wrappers for different protocols
	- $\triangleright$  FTP (using the PHP extension or sockets)
	- $\triangleright$  Virtual File System (Memory)
	- $\triangleright$  (SCP)
- $\blacktriangleright$  Implements File system synchronization
	- $\triangleright$  Based on a set of rules, consisting of matchers and actions

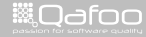

- $\blacktriangleright$  Implements user-land PHP stream wrappers for different protocols
	- $\triangleright$  FTP (using the PHP extension or sockets)
	- ▶ Virtual File System (Memory)
	- $\triangleright$  (SCP)
- $\blacktriangleright$  Implements File system synchronization
	- $\triangleright$  Based on a set of rules, consisting of matchers and actions
		- $\blacktriangleright$  Matcher: Decides if the rule should be applied

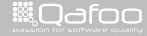

- $\blacktriangleright$  Implements user-land PHP stream wrappers for different protocols
	- $\triangleright$  FTP (using the PHP extension or sockets)
	- $\triangleright$  Virtual File System (Memory)
	- $\triangleright$  (SCP)
- $\blacktriangleright$  Implements File system synchronization
	- $\triangleright$  Based on a set of rules, consisting of matchers and actions
		- $\triangleright$  Matcher: Decides if the rule should be applied
		- $\triangleright$  Action: Executed if the rules applies

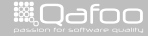

```
1 <?php
 3 stream_wrapper_register( 'phyncftp', 'phyncFtpHandler' );<br>4 stream_wrapper_register( 'vfs', 'phyncVirtualFileSystemHa
      stream_wrapper_register ( 'vfs', 'phyncVirtualFileSystemHandler');
      $ syncer = new phyncSyncer();
 8 $ syncer - > add Rule (<br>9 new phync Mate
9 new phyncMatcherNot (<br>10 new phyncMatche
10 new phyncMatcherTargetExists()
\frac{11}{12} ),
\frac{12}{13} array (
13 new phyncCopyAction (),<br>14 new phyncChmodAction (
                 new phyncChmodAction ( 0777 ),
\frac{16}{17} );
17 $ syncer - > add Rule (<br>18 new phync Mate
18 new phyncMatcherFile (),<br>19 array (
\frac{19}{20} array (
                 new phyncChmodAction (0666),
\frac{21}{22} ); \frac{1}{23}24 $ syncer - > syncronize (<br>25 blyncftp://user
25 \langle \text{phyncftp:} // user@pass: localhost/subdir',\n26 \langle \text{vfs:} // test /'\frac{26}{27} ' v f s : // t e s t / '
      );
A generic PHP Application installer 20 / 27
```

```
1 <?php
 3 stream_wrapper_register('phyncftp', 'phyncFtpHandler');<br>4 stream_wrapper_register('vfs', 'phyncVirtualFileSystemHa
      stream_wrapper_register('vfs' 'phyncVirtualFileSystemHandler');
      ssyncer = new phyncSyncer();
 8 $ syncer - > add Rule (<br>9 new phync Mate
9 new phyncMatcherNot (<br>10 new phyncMatche
10 new phyncMatcherTargetExists()
\frac{11}{12} ),
\frac{12}{13} array (
13 new phyncCopyAction (),<br>14 new phyncChmodAction (
                 new phyncChmodAction ( 0777 ),
\frac{16}{17} );
17 $ syncer - > add Rule (<br>18 new phync Mate
18 new phyncMatcherFile (),<br>19 array (
\frac{19}{20} array (
                 new phyncChmodAction (0666),
\frac{21}{22} ); \frac{1}{23}24 $ syncer - > syncronize (<br>25 by n yn cftp://user
25 \langle \text{phyncftp:} // user@pass: localhost/subdir',\n26 \langle \text{vfs:} // test /'\frac{26}{27} ' v f s : // t e s t / '
      );
A generic PHP Application installer 20 / 27
```
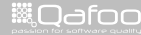

```
1 <?php
 3 stream_wrapper_register('phyncftp','phyncFtpHandler');<br>4 stream_wrapper_register('vfs','phyncVirtualFileSystemHa
      stream_wrapper_register ('vfs', 'phyncVirtualFileSystemHandler');
      $ syncer = new phyncSyncer();
8 $ syncer—>addRule(<br>9 new phyncMatc
9 new phyncMatcherNot (<br>10 new phyncMatche
10 new phyncMatcherTargetExists()
\frac{11}{12} ),
\frac{12}{13} array (
13 new phyncCopyAction(),<br>14 new phyncChmodAction(
                 new phyncChmodAction (0777),
\frac{15}{16} ):
17 $ syncer - > add Rule (<br>18 new phync Mate
18 new phyncMatcherFile (),<br>19 array (
\frac{19}{20} array (
                 new phyncChmodAction (0666),
\frac{21}{22} ); \frac{1}{23}24 $ syncer - > syncronize (<br>25 blyncftp://user
25 \langle \text{phyncftp:} // user@pass: localhost/subdir',\n26 \langle \text{vfs:} // test /'\frac{26}{27} ' v f s : // t e s t / '
      );
A generic PHP Application installer 20 / 27
```
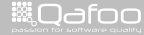

```
1 <?php
 3 stream_wrapper_register('phyncftp','phyncFtpHandler');<br>4 stream_wrapper_register('vfs','phyncVirtualFileSystemHa
      stream_wrapper_register ('vfs', 'phyncVirtualFileSystemHandler');
      $ syncer = new phyncSyncer();
 8 $ syncer - > add Rule (<br>9 new phync Mate
9 new phyncMatcherNot (<br>10 new phyncMatche
10 new phyncMatcherTargetExists()
\frac{11}{12} ),
\frac{12}{13} array (
13 new phyncCopyAction (),<br>14 new phyncChmodAction (
                 new phyncChmodAction ( 0777 ),
\frac{16}{17} \frac{)}{55}17 $ syncer—>addRule (<br>18 new phyncMate
18 new phyncMatcherFile(),<br>19 array (
\frac{19}{20} array (
                 new phyncChmodAction (0666),
\begin{matrix} 21 & \\ 22 & \\ 23 \end{matrix} ) ;
24 $ syncer - > syncronize (<br>25 by n yn cftp://user
25 ' phyncftp://user@pass:localhost/subdir',<br>26 ' vfs://test/'
\frac{26}{27} ' v f s : // t e s t / '
      );
A generic PHP Application installer 20 / 27
```
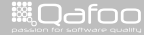

```
<?php
 3 stream_wrapper_register('phyncftp','phyncFtpHandler');<br>4 stream_wrapper_register('vfs','phyncVirtualFileSystemHa
      stream_wrapper_register ('vfs', 'phyncVirtualFileSystemHandler');
      $ syncer = new phyncSyncer();
 8 $ syncer - > add Rule (<br>9 new phync Mate
9 new phyncMatcherNot (<br>10 new phyncMatche
10 new phyncMatcherTargetExists()
\frac{11}{12} ),
\frac{12}{13} array (
13 new phyncCopyAction (),<br>14 new phyncChmodAction (
                new phyncChmodAction ( 0777 ),
\frac{16}{17} );
17 $ syncer - > add Rule (<br>18 new phync Mate
18 new phyncMatcherFile (),<br>19 array (
\frac{19}{20} array (
                new phyncChmodAction (0666),
\frac{21}{22} ); \frac{1}{23}24 $ syncer — > syncronize (<br>25 phyncftp://user
25 ' phyncftp://user@pass:localhost/subdir',<br>26 ' vfs://test/'
\frac{26}{27} ' v f s : // t e s t / '
      ) :
A generic PHP Application installer 20 / 27
```
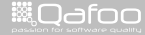

```
82 \text{Similar} > \text{actions} [] = new a i Action Phync (array (<br>83 \arctan x (
83 array (
84 new phyncMatcherTargetExists(),<br>85 array(
85 array (
86 new phyncChmodAction (0770),<br>87 1.
\begin{matrix} 87 \\ 88 \end{matrix} ).
88 ),<br>89 ar
89 array(<br>90 ne
90 new phyncMatcherOr (array ( 91 new phyncMatcherNot (
91 new phyncMatcherNot (92
92 new phyncMatcherTargetExists()<br>93 h
 93 ) ,
94 new phyncMatcherSourceNewer (), 95 () )
95 ) ),
96 array (<br>97 array (
97 new phyncCopyAction (),<br>new phyncChmodAction ( )
98 new phyncChmodAction (0770),
               ),
\begin{array}{ccc} 100 & & \\ 101 & 1 & \\ \end{array}) ) ;
```
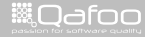

```
102 $main-\Rightarrow actions [] = new a i Action IniConfig (<br>103 	'config /main, ini',
103 ' config/main.ini',<br>104 array (
\frac{104}{105} array (
105 ' e m a i l ' => ' main . e m a i l ' ,
106 ' t y p e ' => ' main . d a t a b a s e . e x t e n s i o n ' ,
107 ' c o n n e c t i o n ' => ' main . d a t a b a s e . u r l ' ,
108 ' options [from ] ' \Rightarrow 'main . sender',
\frac{109}{110} ):
111 $main->actions[] = new ai Action Mkdir ( 'var/log', 0770 );<br>112 $main->actions[] = new ai Action Mkdir ( 'tmp', 0770 );
          \text{frac} \rightarrow actions \begin{bmatrix} \end{bmatrix} = new aiActionMkdir( 'tmp', 0770 );
```
A generic PHP Application installer 22 / 27 Application installer 22 / 27 Application installer 22 / 27 Application installer

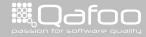

contect@qafoo.com<br>/http://talks.gafoo.com/

```
114 $main-\gtpost Actions [] = new ai Action Phync (array (<br>115 array (
\frac{115}{116} array (
116 new phyncMatcherAnd (array ( 117
117 new phyncMatcherDir(),<br>118 new phyncMatcherNot(
118 new phyncMatcherNot (119 new phyncMatcher
119 new phyncMatcherPcre ( ' \left( / \left( \left( \left( \left( \left( \left( \left( \left( \left( \left( \left( \left( \left( \left( \left( \left( \left( \left( \left( \left( \left( \left( \left( \left( \left( \left( \left( \left( \left( \left(120 ),
121 ) ),<br>122 arra
\frac{122}{123} array (
                      new phyncChmodAction ( 0550 ),
\frac{124}{125} ).
\frac{126}{127} array (
127 new phyncMatcherFile (),<br>128 array (
128 array (<br>129 array (
                     new phyncChmodAction ( 0440 ),
\begin{array}{ccc} 131 & \\ 132 & \\ 132 & \\ \end{array} ) ,
         ) ) ;
```
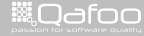

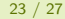

contect@qafoo.com<br>/http://talks.qafoo.com/

# Packaging

```
212 $ packet = new aiPackagerPhar();<br>213 $backager \rightarrow package(213 $ packager->package (214 $ installer.
214 $installer,<br>215 new Recursi
215 new Recursive Regex Iterator (216 new Recursive Regex Itera
216 new Recursive Regexiterator (217 new Recursive Regexiteration
217 new Recursive Regex Iterator (218 new Recursive Directory
218 new Recursive Directory Iterator (219 new Recursive Directory Iterator (219 new Property American Complement new Property American Complement new Property American Complement new Property American ne
219 \blacksquare / home/kore/devel/arbit/trunk/src',<br>220 Filesystem Iterator:: KEY_AS_PATHNAME
                                          Files v stem I terator :: KEY AS PATHNAME | Files v stem I terator ::
                                                  CURRENT AS FILEINFO
221 ),
222 ai Packager :: create Reject Reg Exp( '/ . svn/ ' ),<br>223 Regex Iterator :: MATCH,
223 Regexiterator::MATCH,<br>224 Regexiterator::USE_KE
                            \begin{array}{lll} \text{Rege}\times\text{Iterator}::\text{USE}\text{.}\text{KEY}\\ \text{).}\end{array}226 ai Packager :: create Reject Reg Exp('/var/'),<br>227 Regex lterator :: MATCH,
227 Regexiterator::MATCH,<br>228 Regexiterator::USE_KE
                      RegexIterator :: USE_KEY<br>),
230 ai Packager :: create Reject Reg E x p ( '/tmp/'),<br>231 Regex lterator :: MATCH.
231 Regexiterator::MATCH,<br>232 Regexiterator::USE_KE
                      RegexIterator :: USE_KEY
                ' arbit -0.3-alpha-installer.phar'
235 - );
```
A generic PHP Application installer 24 / 27

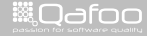

[History](#page-7-0)

[Requirements](#page-13-0)

[Design](#page-22-0)

[Summary](#page-52-0)

A generic PHP Application installer 25 / 27

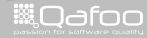

<span id="page-52-0"></span>

contect@qafoo.com<br>/http://talks.qafoo.com/

- $\blacktriangleright$  Extensible task based fully configurable installer
	- $\triangleright$  Build your own installer with it
	- $\blacktriangleright$  Current state: syn:
		- [//arbitracker.org/arbit/projects/installer/trunk](svn://arbitracker.org/arbit/projects/installer/trunk)
			- $\triangleright$  Will probably move to github soonish: <svn://github.org/arbitracker>

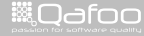

- $\blacktriangleright$  Extensible task based fully configurable installer
	- $\triangleright$  Build your own installer with it
	- $\blacktriangleright$  Current state: syn:
		- [//arbitracker.org/arbit/projects/installer/trunk](svn://arbitracker.org/arbit/projects/installer/trunk)
			- $\triangleright$  Will probably move to github soonish: <svn://github.org/arbitracker>
- $\blacktriangleright$  TODO
	- $\blacktriangleright$  Security features

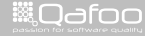

- $\blacktriangleright$  Extensible task based fully configurable installer
	- $\triangleright$  Build your own installer with it
	- $\blacktriangleright$  Current state: [svn:](svn://arbitracker.org/arbit/projects/installer/trunk)
		- [//arbitracker.org/arbit/projects/installer/trunk](svn://arbitracker.org/arbit/projects/installer/trunk)
			- $\triangleright$  Will probably move to github soonish: <svn://github.org/arbitracker>

- $\blacktriangleright$  Security features
- $\triangleright$  Command line user interface

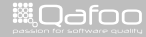

- $\blacktriangleright$  Extensible task based fully configurable installer
	- $\triangleright$  Build your own installer with it
	- $\blacktriangleright$  Current state: [svn:](svn://arbitracker.org/arbit/projects/installer/trunk)
		- [//arbitracker.org/arbit/projects/installer/trunk](svn://arbitracker.org/arbit/projects/installer/trunk)
			- $\triangleright$  Will probably move to github soonish: <svn://github.org/arbitracker>

- $\blacktriangleright$  Security features
- $\triangleright$  Command line user interface
- $\blacktriangleright$  Make it easier to use it as an "updater"

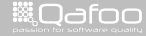

- $\blacktriangleright$  Extensible task based fully configurable installer
	- $\triangleright$  Build your own installer with it
	- $\blacktriangleright$  Current state: syn:
		- [//arbitracker.org/arbit/projects/installer/trunk](svn://arbitracker.org/arbit/projects/installer/trunk)
			- $\triangleright$  Will probably move to github soonish: <svn://github.org/arbitracker>

- $\blacktriangleright$  Security features
- $\triangleright$  Command line user interface
- $\triangleright$  Make it easier to use it as an "updater"
- $\blacktriangleright$  Provide non-PHAR packager

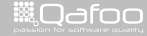

- $\blacktriangleright$  Extensible task based fully configurable installer
	- $\triangleright$  Build your own installer with it
	- $\blacktriangleright$  Current state: syn:
		- [//arbitracker.org/arbit/projects/installer/trunk](svn://arbitracker.org/arbit/projects/installer/trunk)
			- $\triangleright$  Will probably move to github soonish: <svn://github.org/arbitracker>

- $\blacktriangleright$  Security features
- $\triangleright$  Command line user interface
- $\triangleright$  Make it easier to use it as an "updater"
- **Provide non-PHAR packager**
- $\triangleright$  Store and replay configuration

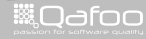

- $\blacktriangleright$  Extensible task based fully configurable installer
	- $\triangleright$  Build your own installer with it
	- $\blacktriangleright$  Current state: syn:
		- [//arbitracker.org/arbit/projects/installer/trunk](svn://arbitracker.org/arbit/projects/installer/trunk)
			- $\triangleright$  Will probably move to github soonish: <svn://github.org/arbitracker>

- $\blacktriangleright$  Security features
- $\triangleright$  Command line user interface
- $\triangleright$  Make it easier to use it as an "updater"
- **Provide non-PHAR packager**
- $\triangleright$  Store and replay configuration
- $\triangleright$  Installer configuration through XML

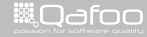

#### Please rate this talk at <http://joind.in/3834> and / or give me some feedback right now!

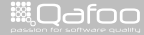

conta<mark>ct@</mark>qafoo.org<br>http://talks.gafoo.c

#### Please rate this talk at <http://joind.in/3834> and / or give me some feedback right now!

# Stay in touch

- Kore Nordmann / <kore@qafoo.com> / @koredn / @qafoo
- $\blacktriangleright$  Rent a PHP quality expert: <http://qafoo.com>

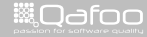